#### Instituto Tecnológico de Costa Rica TECI ESCUELA DE MATEMÁTICA CÁLCULO SUPERIOR

# **[Semana 15: Integral de Superficie I](https://https://tecdigital.tec.ac.cr/servicios/revistamatematica/material_didactico/libros/index.htm)**

#### **Parametrización de una superficie. Integral de superifcie. Área.**

[Revista de Matemática/Libros](https://tecdigital.tec.ac.cr/servicios/revistamatematica/material_didactico/libros/)

[W. Mora. "Cálculo en Varias Variables."](https://tecdigital.tec.ac.cr/servicios/revistamatematica/material_didactico/libros/)

# $f$  )  $\circledcirc$   $\circledcirc$   $\circledcirc$

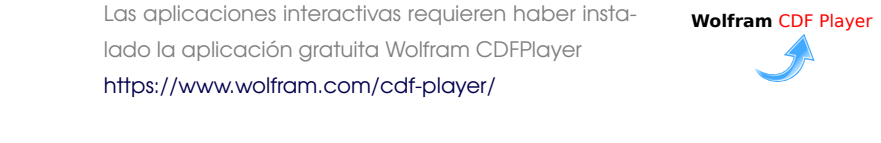

#### Contenido

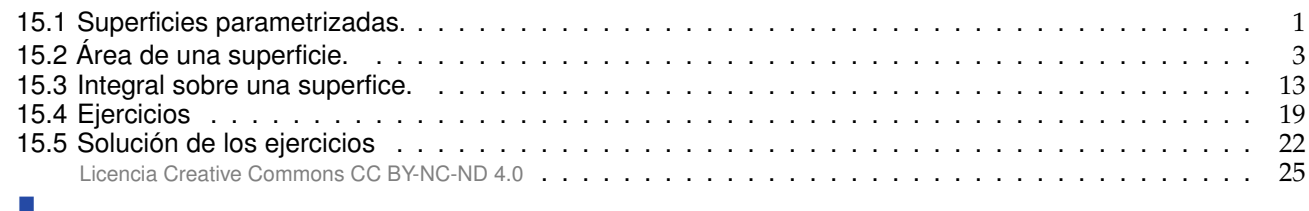

# <span id="page-0-0"></span>**15.1 Superficies parametrizadas.**

Recordemos que un conjunto D ⊂ R 2 es *conexo* si no puede ser expresado como unión disjunta de dos conjuntos abiertos no vacíos. Intuitivamente, un conjunto conexo es un conjunto de una sola pieza.

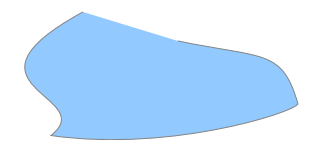

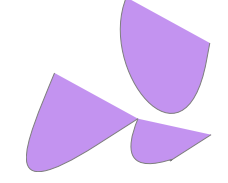

**Figura 15.1:** Conjunto conexo **Figura 15.2:** Conjunto no conexo

**Superficie parametrizada**. Sea D  $\subset \mathbb{R}^2$  un conjunto abierto y conexo. Una parametrización continua r : D ⊂  $\mathbb{R}^2 \longrightarrow \mathbb{R}^3$ , inyectiva sobre D (excepto talvez en la frontera de D) se le llama "parametrización<br>de la superfice" S = r(D). Escribimos de la superfice"  $S = r(D)$ . Escribimos

$$
S: \ \mathbf{r}(u,v) = x(u,v) \ \mathbf{\hat{i}} + y(u,v) \ \mathbf{\hat{j}} + z(u,v) \ \mathbf{\hat{k}}, \ \ (u,v) \in D.
$$

**Curvas en** S. Los conjuntos  $r(u_0, v)$  y  $r(u, v_0)$  (con  $u_0$  y  $v_0$  fijos) son curvas de la superficie S.

Vectores tangentes y un vector normal Sea S :  $r(u, v) = x(u, v) \hat{i} + y(u, v) \hat{j} + z(u, v) \hat{k}$  con  $(u, v) \in D$ . r es de clase  $C^1$  si  $x(u, v)$ ,  $y(u, v)$  y  $z(u, v)$  son de clase  $C^1$  (funciones continuamente diferenciables). Si  $P = (u_0, v_0, z(u_0, v_0)) \in S$ , los vectores

$$
\left.\frac{\partial \mathbf{r}}{\partial u}\right|_{P} = \left(\frac{\partial x}{\partial u'}, \frac{\partial y}{\partial u'}, \frac{\partial z}{\partial u}\right)\bigg|_{P} \quad y \quad \left.\frac{\partial \mathbf{r}}{\partial v}\right|_{P} = \left(\frac{\partial x}{\partial v'}, \frac{\partial y}{\partial v'}, \frac{\partial z}{\partial v}\right)\bigg|_{P}
$$

son vectores tangentes a las curvas  $r(u_0, v)$  y  $r(u, v_0)$  y decimos que estos vectores son tangentes a S en P. El vector  $N =$  $\left(\frac{\partial \mathbf{r}}{\partial u} \times \frac{\partial \mathbf{r}}{\partial v}\right)\Big|_{P}$  es un vector normal a S en P.

#### **Definición 15.1 (Superficie suave o regular).**

Sea D abierto y sea S una superficie parametrizada por  $\mathbf{r} : \mathsf{D} \subset \mathbb{R}^2 \longrightarrow \mathbb{R}^3$  de clase  $\mathsf{C}^1$ . Decimos que S es una superficie *suave o regular* en (u, v) si  $\frac{\partial \vec{r}}{\partial u} \times \frac{\partial \vec{r}}{\partial v} \neq 0$ . Si S se puede partir en un número finito de elementos regulares se dice *regular a trozos.*

#### **Caso** S :  $z = f(x, y)$

Una superficie suave S :  $z = f(x, y)$ ,  $(x, y) \in D$  se puede parametrizar como

$$
\mathbf{r}(x, y) = x \mathbf{\hat{i}} + y \mathbf{\hat{j}} + f(x, y) \mathbf{\hat{k}}, \ (x, y) \in D
$$

En este caso,  $\frac{\partial \mathbf{r}}{\partial x} = (1, 0, z_x)$  y  $\frac{\partial \mathbf{r}}{\partial y} = (0, 1, z_y)$  son vectores tangentes en cada punto  $(x, y)$ .

Un vector normal a la superficie S en P es

$$
N = \frac{\partial r}{\partial x} \times \frac{\partial r}{\partial y} = (-z_x, -z_y, 1) \neq 0.
$$

Llamamos al vector  $N = \frac{\partial r}{\partial x} \times \frac{\partial r}{\partial y}$  el *vector normal estándar* asociado a r.

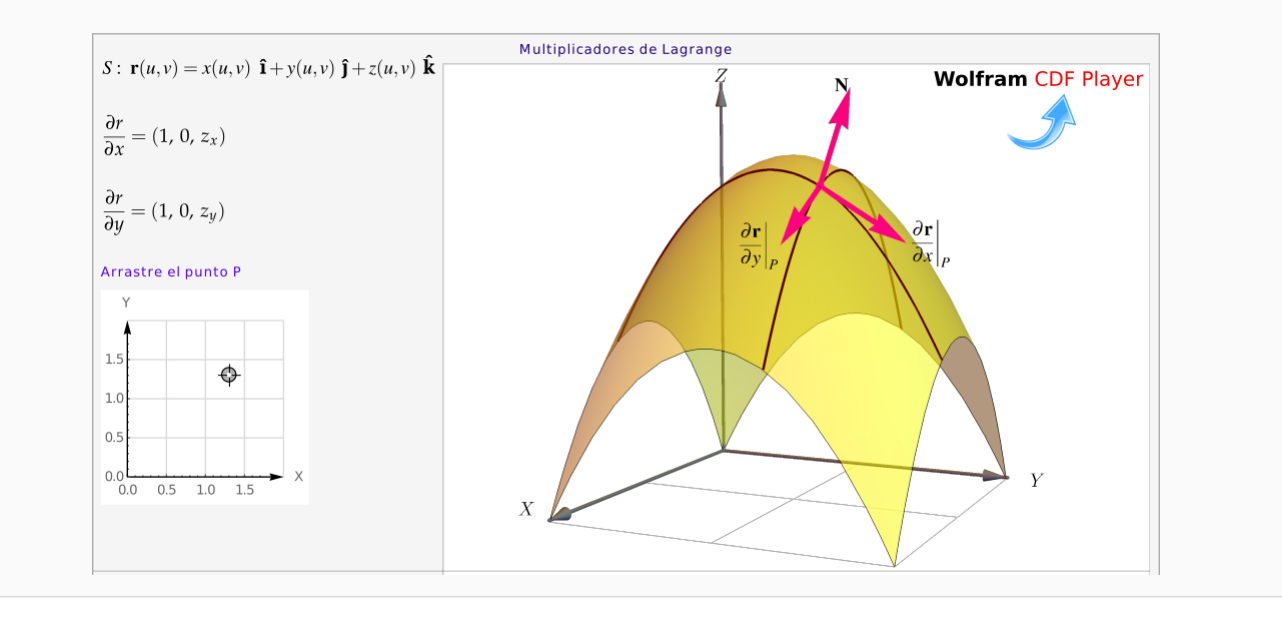

### Ejemplo 15.1

Considere la superficie  $S: x^2 + y^2 \le 1$ ,  $z = 0$ . Claramente S es el círculo de radio 1 en el plano YV, contrado en el prigon XY, centrado en el origen.

Para describir a S podemos escribir  $S : z = 0$  en el dominio  $D = \{x^2 + y^2 \le 1\}$ . Pero más conveniente es parametrizar S como

$$
\mathbf{r}(x,y) = x \ \mathbf{\hat{i}} + y \ \mathbf{\hat{j}} + 0 \cdot \mathbf{\hat{k}}, \ (x,y) \in D.
$$

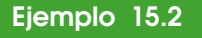

Sea S la porción del paraboloide  $z = x^2 + y^2$  entre  $z = 0$  y  $\overline{z} = 1$ . Entonces S se puede parametrizar como,

S: 
$$
\mathbf{r}(x, y) = x \mathbf{\hat{i}} + y \mathbf{\hat{j}} + (x^2 + y^2) \mathbf{\hat{k}}
$$
,  $(x, y) \in D = \{(x, y) : x^2 + y^2 \leq 0\}$ 

También,  $z = x^2 + y^2$  se podría ver como circunferen-Frambien,  $z = x^2 + y^2$  se po<br>cias de radio  $\sqrt{z}$ , entonces

 $S: \mathbf{r}(\theta, z) =$ √  $\overline{z}$  cos t  $\hat{i}$ +  $\sqrt{z}$  sin t  $\hat{\mathbf{j}}+z \hat{\mathbf{k}}, \theta \in [0, 2\pi [y z \in [0, 1]].$ 

#### Ejemplo 15.3

Sea  $S_1$ :  $x^2 + y^2 = a^2$ ,  $0 \le z \le h$ . S es el cilindro de la figura. Esta superficie se puede parametrizar como

 $r(\theta, z) = \alpha \cos \theta$  **î**+ $\alpha \sin \theta$  **ĵ**+ $z$  **k**<sup>*,*</sup> con  $(\theta, z) \in D = [0, 2\pi[x(0, h)].$ 

<span id="page-2-0"></span>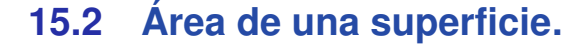

La idea de la definición de área de una superficie paramétrica consiste en aproximar el área de <sup>S</sup>, denotada  $A<sub>S</sub>$ , sumando las áreas de una familia de trozos de planos tangentes, en una malla de puntos, es decir el área de los paralelogramos generados por los vectores *escalados* ∆u<sup>i</sup> <sup>r</sup><sup>u</sup> <sup>y</sup> ∆v<sup>j</sup> <sup>r</sup>v. Luego tomados el límite cuando  $\Delta v_i$  → 0 y  $\Delta u_i$  → 0.

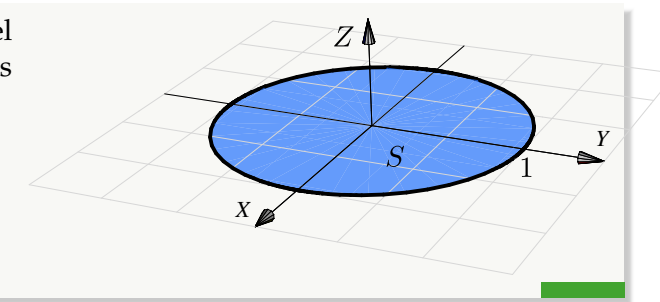

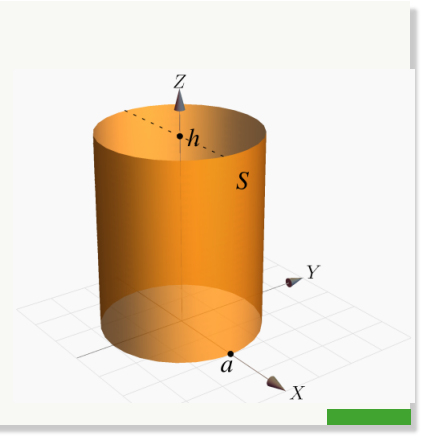

15.2. ÁREA DE UNA SUPERFICIE. [\(https://tecdigital.tec.ac.cr/servicios/revistamatematica/\).](https://tecdigital.tec.ac.cr/servicios/revistamatematica/ ) 4

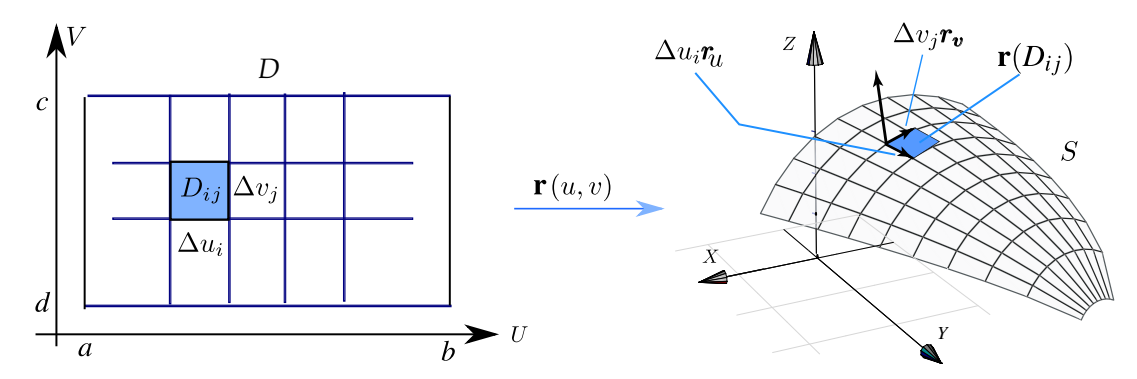

<span id="page-3-0"></span>**Figura 15.3:** Aproximación del área de una superficie.

Consideremos el caso particular de una región rectangular. Sea  $D = [a, b] \times [c, d]$  y sea S una superficie parametrizada por  $r(x, y)$  en D, con r una función definida y acotada sobre D. Supongamos que M<sub>D</sub> es una partición de D con n<sup>2</sup> rectángulos D<sub>ij</sub>. Si  $a = x_0 < x_1 < ... < x_n = b$  y  $c = y_0 < y_1 < ... < y_n = d$ <br>(igualmente especiados es decir si n  $\rightarrow \infty$  entonces Ax. Au  $\rightarrow 0$ ) soda rectángulo Du tione un (igualmente espaciados, es decir, si n → ∞ entonces  $\Delta x_i$ ,  $\Delta y_i$ , → 0), cada rectángulo D<sub>ij</sub> tiene un vértice en ( $x_i, y_i$ ). Sea  $\Delta A_{ij}$  el área de la imagen  $r(D_{ij})$ . Cada imagen  $r(D_{ij})$  es aproximadamente un paralelogramo si  $\Delta x_i$  y  $\Delta y_i$  son pequeños (Figura [15.3\)](#page-3-0), es decir, cada imagen  $r(D_{ij})$  se puede aproximar muy bien con un trozo de plano tangente en ese punto.

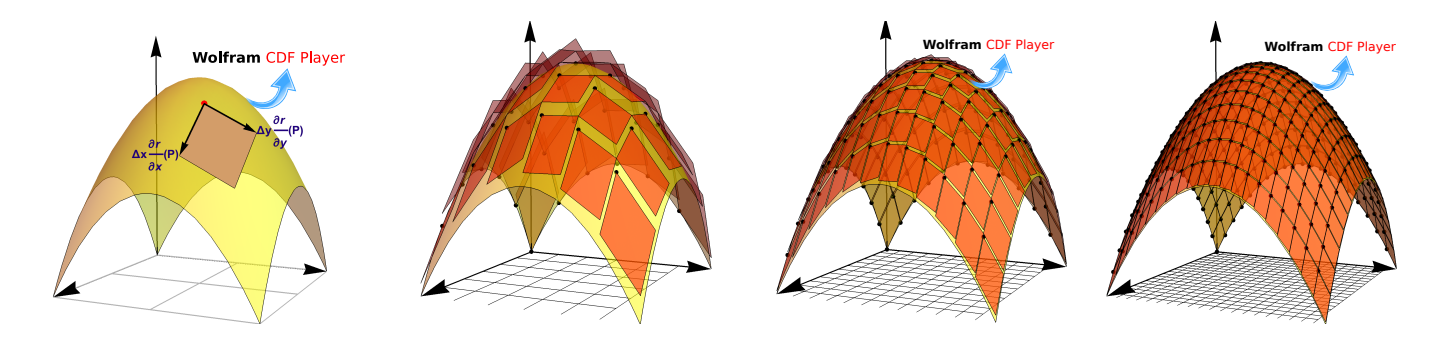

En el punto  $r(x_i, y_j)$  de la superficie S, el plano tangente  $T_i$  tiene ecuación vectorial

$$
T_i(s,t):r(x_i,y_j)+t\,r_x(x_i,y_j)+s\,r_y(x_i,y_j),\ \text{con}\ t,s\,\in\,\mathbb{R}.
$$

La porción de superficie de S que es imagen de a Dij se puede aproximar con un paralelogramo: una porción de el plano tangente,cuyos lados son  $\Delta x_i \, r_x(x_i, y_i)$ ,  $\Delta y_i \, r_y(x_i, y_i)$ . Como es sabido, este paralelogramo tiene área

$$
||\Delta x_i \, \mathbf{r}_x(x_i, y_j) \times \Delta y_j \, \mathbf{r}_y(x_i, y_j)||
$$

Sacando los escalares y sumando, tenemos,  $A_S \approx \sum_{n=1}^{\infty}$ <sup>i</sup>,j=<sup>0</sup>  $|| \, \mathbf{r}_x(\mathbf{x}_i, \mathbf{y}_j) \times \mathbf{r}_y(\mathbf{x}_i, \mathbf{y}_j)|| \Delta \mathbf{x}_i \, \Delta \mathbf{y}_j \,$  y entonces, dado que si  $n \rightarrow \infty$  entonces  $\Delta x_i$ ,  $\Delta y_j \rightarrow 0$ , tenemos

> $A_S = \lim_{n \to \infty}$  $\sum_{n=1}^{\infty}$  $i,j=0$  $|| \mathbf{r}_x(\mathbf{p}_{ij}) \times \mathbf{r}_y(\mathbf{p}_{ij}) || \Delta x_i \Delta y_j \text{ con } \mathbf{p}_{ij} = (x_i, y_i)$

<span id="page-4-0"></span>**Definición 15.2 (Área de una superficie).**

Sea <sup>S</sup> una superficie regular definida sobre un conjuno abierto y acotado <sup>D</sup>. Digamos que

$$
S: r(u,v) = x(u,v) \mathbf{\hat{i}} + y(u,v) \mathbf{\hat{j}} + z(u,v) \mathbf{\hat{k}} \text{ con } (u,v) \in D.
$$

Entonces, si llamamos  $dS =$  $\begin{array}{c} \begin{array}{c} \begin{array}{c} \end{array} \\ \begin{array}{c} \end{array} \end{array} \end{array}$  $\begin{array}{c} \begin{array}{c} \begin{array}{c} \end{array} \\ \begin{array}{c} \end{array} \end{array} \end{array}$  $\frac{\partial \mathbf{r}}{\partial \mathbf{u}} \times \frac{\partial \mathbf{r}}{\partial \mathbf{v}}$ ∂v  $\begin{array}{c} \begin{array}{c} \begin{array}{c} \end{array} \\ \begin{array}{c} \end{array} \end{array} \end{array}$  $\vert$  dA, el área A<sub>S</sub> de la superficie S es

$$
A_S = \iint_S 1 \cdot dS = \iint_D \left\| \frac{\partial r}{\partial u} \times \frac{\partial r}{\partial v} \right\| dA
$$

Si S =  $S_1$  ∪ ... ∪ S<sub>m</sub> es la unión finita de superficies parametrizadas que se intersecan a lo sumo en curvas que forman parte de sus fronteras entonces,

$$
A_S = A_{S_1} + A_{S_1} + A_{S_2} + ... + A_{S_k}
$$

La definición [15.2](#page-4-0) dice que debemos integrar sobre el dominio D de la parametrización r de la superficie. El dominio de la parametrización puede ser la proyección ortogonal de la superficie en los planos donde se pueda proyectar. Un cilindro generado por una curva <sup>C</sup>, digamos en el plano XY, no tiene una parametrización con dominio en el plano XY, pero posiblemente si hay una parametrización con dominio en alguno de los otros dos planos cuyo dominio es su proyección.

#### Ejemplo 15.4

Considere la superficie  $S : z = 1 - x^2$  limitada por el plano  $S_1$  :  $y + z = 1$  tal y como se muestra en la figura de la derecha.

Vamos a calcular el área de la superficie S usando dos parametrización. El dominio de la parametrización coincide con la proyección de la superfice en el plano respectivo.

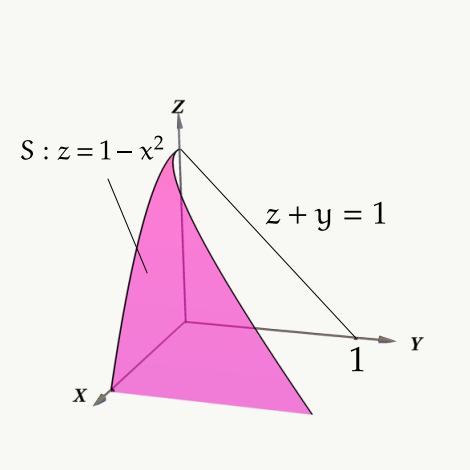

**Primera manera.** Parametrizamos S. Como  $z = 1 - x^2$ ,

$$
S: \mathbf{r}(x, y) = x \mathbf{\hat{i}} + y \mathbf{\hat{j}} + (1 - x^2) \mathbf{\hat{k}} \quad \text{con} \quad D = \left\{ (x, y) \in \mathbb{R}^2 \, : \, 0 \le x \le 1 \, \land \, 0 \le y \le x^2 \right\}
$$

La superficie está limitada por el plano y = 1 − z, es decir y ≤ 1 − z  $\implies$  y ≤ x<sup>2</sup>. Entonces *el*<br>dominio D de la parametrización es la provección de la superficie en el plano XV *dominio* <sup>D</sup> *de la parametrización es la proyección de la superficie en el plano* XY.

$$
\left\|\frac{\partial \mathbf{r}}{\partial x} \times \frac{\partial \mathbf{r}}{\partial y}\right\| = \| (1, 0, -2x) \times (0, 1, 0) \| = \| (2x, 0, 1) \| = \sqrt{4x^2 + 1}
$$

$$
A_S = \iint_S 1 \cdot dS = \iint_D \left\| \frac{\partial r}{\partial u} \times \frac{\partial r}{\partial v} \right\| dA
$$
  
= 
$$
\iint_D \sqrt{4x^2 + 1} dA
$$
  
= 
$$
\int_0^1 \int_0^{x^2} \sqrt{4x^2 + 1} du dx
$$
  
= 
$$
\int_0^1 x^2 \sqrt{4x^2 + 1} dx \approx 0.6063
$$

**Segunda manera**. Parametrizamos S. Como  $x = \sqrt{1-z}$ ,

S: 
$$
\mathbf{r}(y, z) = \sqrt{1-z} \mathbf{\hat{i}} + y \mathbf{\hat{j}} + z \mathbf{\hat{k}}
$$
 con  $D = \{(y, z) \in \mathbb{R}^2 : 0 \le z \le 1 \land 0 \le y \le 1 - z\}$ 

La superficie está limitada por el plano <sup>y</sup> <sup>=</sup> <sup>1</sup> <sup>−</sup> <sup>z</sup>, es decir <sup>y</sup> <sup>⩽</sup> <sup>1</sup> <sup>−</sup> <sup>z</sup>. Entonces *el dominio* <sup>D</sup> *de la parametrización es la proyección de la superficie en el plano* YZ.

$$
\left\| \frac{\partial \mathbf{r}}{\partial y} \times \frac{\partial \mathbf{r}}{\partial z} \right\| = \left\| (0, 1, 0) \times \left( -\frac{1}{2\sqrt{1-z}}, 0, 1 \right) \right\| = \left\| \left( 1, 0, \frac{1}{2\sqrt{1-z}} \right) \right\| = \sqrt{\frac{1}{4(1-z)} + 1}
$$
  
\nAs = 
$$
\iint_{S} 1 \cdot dS = \iiint_{D} \left\| \frac{\partial \mathbf{r}}{\partial u} \times \frac{\partial \mathbf{r}}{\partial v} \right\| dA
$$
  
\n= 
$$
\iint_{D} \sqrt{\frac{1}{4(1-z)} + 1} dA
$$
  
\n= 
$$
\int_{0}^{1} \int_{0}^{1-z} \sqrt{\frac{1}{4(1-z)} + 1} dy dz
$$
  
\n= 
$$
\int_{0}^{1} (1-z) \sqrt{\frac{1}{4(1-z)} + 1} dz \text{ (No es impropia)}
$$
  
\n= 
$$
\int_{0}^{1} \sqrt{(1-z)^{2} + \frac{1-z}{4}} dz \approx 0.6063
$$

**N** En el ejemplo anterior, el área de la superfice se calculó con parametrizaciones cuyo dominio era la proyección de la superficie sobre los planos XY y YZ respectivamente. La proyección de la superficie sobre el plano XZ es la curva que genera el cilindro y no hay manera de parametrizar la superficie de tal manera que esta parametrización tenga como dominio una región en el plano XZ, por eso el área no se puede calcular proyectando sobre ese plano.

 $y = x^2$ 

**Caso** S :  $z = f(x, y)$ 

Si S :  $z = f(x, y)$ , una parametrización es  $r(x, y) = x \hat{i} + y \hat{j} + z(x, y) \hat{k}$  con  $(x, y) \in D$ . D es la proyección de la superficie en el plano XY.

• 
$$
\left\| \frac{\partial \mathbf{r}}{\partial x} \times \frac{\partial \mathbf{r}}{\partial y} \right\| = \sqrt{1 + z_x^2 + z_y^2}.
$$
  
•  $A_S = \iint_S 1 \cdot dS = \iint_D \sqrt{1 + z_x^2 + z_y^2} dA$ 

**Caso** S :  $F(x, y, z) = 0$ 

Si <sup>S</sup> : <sup>F</sup>(x, <sup>y</sup>, <sup>z</sup>) <sup>=</sup> <sup>0</sup> donde <sup>S</sup> se puede proyectar *uno a uno* sobre una región <sup>D</sup> del plano XY y si <sup>F</sup> define a z como función de x e y y si  $F_z \neq 0$  entonces  $z_x = -F_x/F_z$  y  $z_y = -F_y/F_z$  y la fórmula anterior quedaría

$$
A_S = \iint_S 1 \cdot dS = \iint_D \frac{\sqrt{F_x^2 + F_y^2 + F_z^2}}{|F_z|} dA
$$

#### **Área de una superficie**−**Proyectando sobre varios varios planos.**

Asumimos que S es una superficie regular y que F es continuamente diferenciable e inyectiva sobre la proyección (con interior no vacío) <sup>D</sup>.

**a) Proyectando sobre** XY: Si S :  $z = z(x, y)$  o S : F(x, y, z) = 0, con  $(x, y) \in D_{xy}$ 

$$
A_S = \iint_{D_{xy}} \sqrt{1 + z_x^2 + z_y^2} \, dA \qquad \text{o también} \qquad A_S = \iint_{D_{xy}} \sqrt{\frac{F_x^2 + F_y^2 + F_z^2}{F_z^2}} \, dA \quad \text{con } F_z \neq 0 \text{ en } D_{xy}
$$

**b) Proyectando sobre** XZ**:** Si  $S : y = y(x, z)$  o  $S : F(x, y, z) = 0$ , con  $(x, z) \in D_{xz}$ 

$$
A_S = \iint_{D_{xz}} \sqrt{1 + y_x^2 + y_z^2} \, dA
$$

o también

$$
A_S = \iint_{D_{xz}} \sqrt{\frac{F_x^2 + F_y^2 + F_z^2}{F_y^2}} dA \quad \text{con} \quad F_y \neq 0 \text{ en } D_{xz}
$$

**c) Proyectando sobre** YZ**:** Si  $S : x = x(y, z)$  o  $S : F(x, y, z) = 0$ , con  $(y, z) \in D_{yz}$ 

$$
A_S = \iint_{D_{yz}} \sqrt{1 + x_y^2 + x_z^2} dA \text{ o también } A_S = \iint_{D_{yz}} \sqrt{\frac{F_x^2 + F_y^2 + F_z^2}{F_x^2}} dA
$$

La superficie  $S :$  $2 + z^2 = 4$  está e el primer octante está limitada por el plano  $x + y = 5$ , tal y como se muestra en la figura de la derecha. Plantee las integrales necesarias para calcular el área de la superficie <sup>S</sup>.

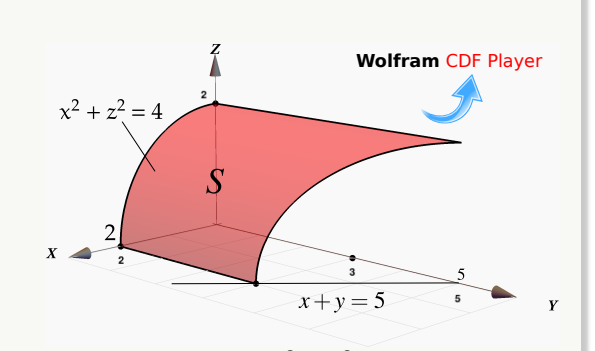

**Solución: Primera manera.** Podemos proyectar sobre el plano XY. Como S:  $x^2 + z^2 = 4$ , podemos usar la fórmula para el área con  $F(x, y, z) = x^2 + z^2 - 4$ .

$$
A_{S} = \iint_{S} 1 \cdot dS
$$
  
\n
$$
= \iint_{D_{xy}} \sqrt{\frac{F_{x}^{2} + F_{y}^{2} + F_{z}^{2}}{F_{z}^{2}}} dA
$$
  
\n
$$
= \iint_{D_{xy}} \sqrt{\frac{4x^{2} + 0^{2} + 4z^{2}}{4z^{2}}} dA
$$
  
\n
$$
= \int_{0}^{2} \int_{0}^{5-x} \sqrt{\frac{16}{16 - 4x^{2}}} dy dx \text{ (Impropia)}
$$
  
\n
$$
= -4 + \lim_{\alpha \to 2^{-}} 10 \arcsin \left(\frac{\alpha}{2}\right) = -4 + 5\pi
$$

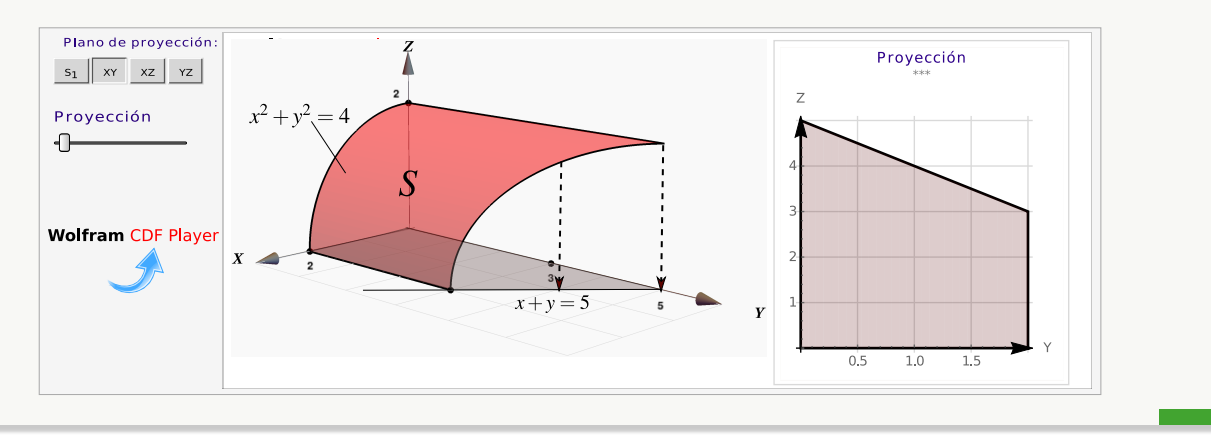

Ejemplo 15.6 (Usando coordenadas rectangulares).

Calcular las integrales que dan el área de la superficie

$$
S = S_1 + S_2
$$

tal y como se muestra en la figura de la derecha.

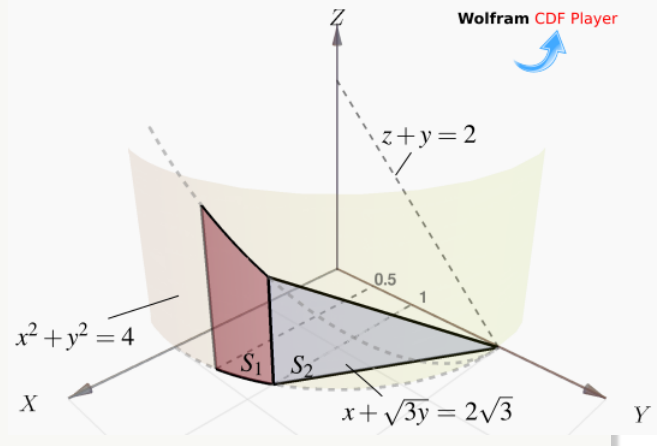

Solución: Podemos proyectar sobre el plano YZ. Tenemos

$$
A_S = A_{S_1} + A_{S_2}
$$

 $y S_1: F(x, y, z) = x^2 + y^2 - 4 = 0.$ 

La superficie  $S_2$  tiene ecuación  $x = 2$  $\overline{3}$  – 3y. Entonces,

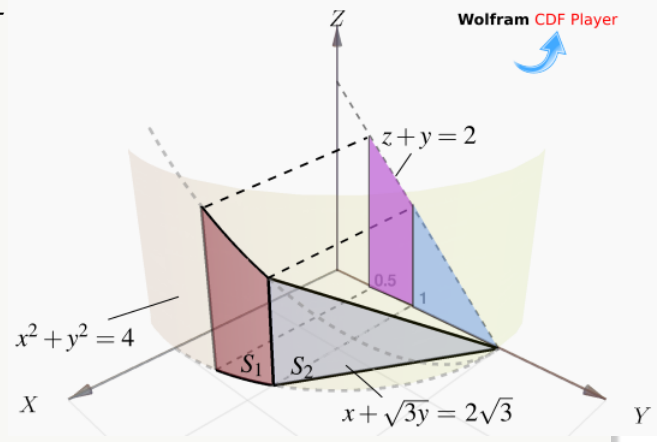

$$
A_{S} = \iint_{D_{1}} \sqrt{\frac{F_{x}^{2} + F_{y}^{2} + F_{z}^{2}}{F_{x}^{2}}} dA + \iint_{D_{2}} \sqrt{x_{y}^{2} + x_{z}^{2} + 1} dA
$$
  
\n
$$
= \int_{1/2}^{1} \int_{0}^{2-y} \sqrt{\frac{4x^{2} + 4y^{2} + 0^{2}}{4x^{2}}} dz dy + \int_{1}^{2} \int_{0}^{2-y} \sqrt{3 + 0 + 1} dz dy
$$
  
\n
$$
= \int_{1/2}^{1} \int_{0}^{2-y} \sqrt{\frac{4(4 - y^{2}) + 4y^{2} + 0^{2}}{4(4 - y^{2})}} dz dy + \int_{1}^{2} \int_{0}^{2-y} 2 dz dy
$$
  
\n
$$
= \int_{1/2}^{1} \frac{4 - 2y}{\sqrt{4 - y^{2}}} dy + \int_{1}^{2} (4 - 2y) dy \approx 1.674
$$

Ejemplo 15.7 (Usando coordenadas rectangulares).

Calcular el área de la superficie  $S: y + x^2 + z^2 = 4$  en el primer octante.

Solución: La proyección sobre XZ esta limitada por el círculo  $x^2 + z^2 = 4$  y la ecuación de la superficie es

S: 
$$
y = 4 - x^2 - z^2
$$
.

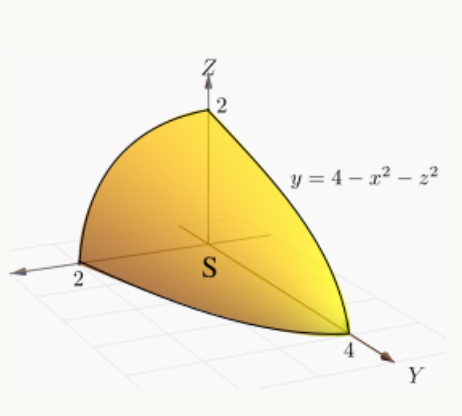

**Figura 15.4:** Superficie S

Primera manera: Proyectando sobre XZ (un cuarto de círculo) y usando coordenadas cilíndricas.

$$
A_{S} = \iint_{D_{xz}} \sqrt{1 + y_{x}^{2} + y_{z}^{2}} dA
$$
  
\n
$$
= \iint_{D_{xz}} \sqrt{1 + 4x^{2} + 4z^{2}} dA, \text{ cambio de variable: } \begin{cases} x = r \cos \theta \\ y = y \\ z = r \sin \theta, \end{cases}
$$
  
\n
$$
= \int_{0}^{\pi/2} \int_{0}^{2} \sqrt{1 + 4r^{2} \cos^{2} \theta + 4r^{2} \sin^{2} \theta} r dr d\theta
$$
  
\n
$$
= \int_{0}^{\pi/2} \int_{0}^{2} r \sqrt{1 + 4r^{2}} dr d\theta
$$
  
\n
$$
= \int_{0}^{\pi/2} \frac{(1 + 4r^{2})^{\frac{3}{2}}}{12} \Big|_{0}^{2} d\theta = \frac{\pi}{24} (17 \sqrt{17} - 1) \approx 9.04423.
$$

(\*) Segunda manera: Podemos usar la parametrización  $r(y, θ) = \sqrt{4 - y} \cos θ \hat{i} + y \hat{j} + \sqrt{4 - y} \sin θ \hat{k}$  con  $y ∈ [0, 4] y$ <br>θ ∈  $[0, π/2]$  $\theta \in [0, \pi/2].$ 

$$
A_S = \iint_D \left\| \frac{\partial r}{\partial y} \times \frac{\partial r}{\partial \theta} \right\| dy d\theta
$$
  
= 
$$
\int_0^{\pi/2} \int_0^4 \sqrt{17/4 - y} dy d\theta
$$
  
= 
$$
\frac{\pi}{24} (17\sqrt{17} - 1)
$$

#### Ejemplo 15.8

Calcular el área de la superficie S : y + z = 6 tal y como se ve en la figura **(a)**.

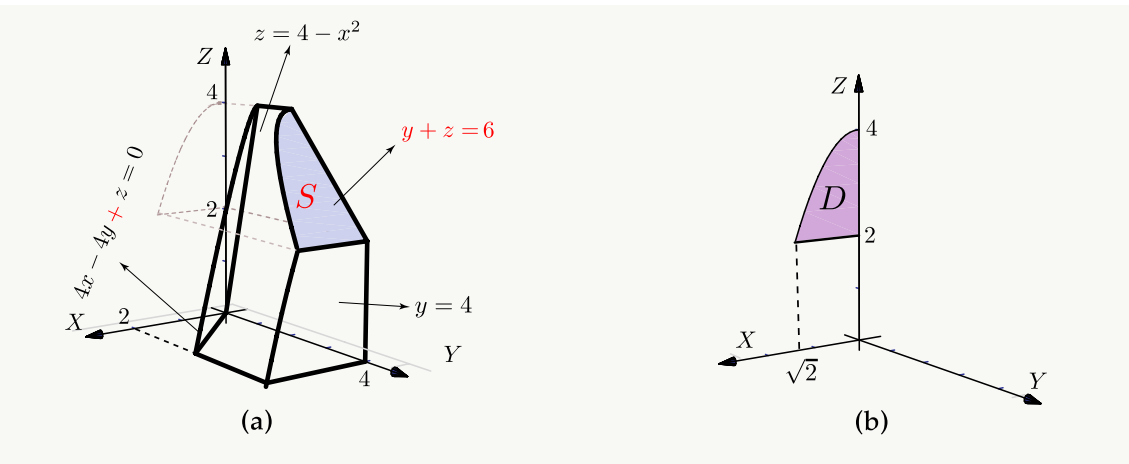

**Solución:** Como S : y(x, z) = 6 − z, usamos la parametrización  $r(x, z) = x \hat{i} + (6 - z) \hat{j} + z \hat{k}$  sobre la región D definida por  $x \in [0, \sqrt{2}]$  y 2 ≤ z ≤ 4 − x<sup>2</sup>. Entonces  $y_x = 0$  y  $y_z = -1$ . La proyección sobre  $D_{xz}$  se ve en la figura **(b)**.

$$
A_S = \iint_{D_{xz}} \sqrt{1 + y_x^2 + y_z^2} dA
$$
  
= 
$$
\int_0^{\sqrt{2}} \int_2^{4 - x^2} \sqrt{2} dz dx
$$
  
= 
$$
\int_0^{\sqrt{2}} \sqrt{2}(2 - x^2) dx = \frac{8}{3}
$$

Calcular el área de la superficie de la esfera  $S: x^2+y^2+z^2 = a^2$ 

Solución: Vamos a calcular de dos maneras, parametrizando con coordenadas esféricas y parametrizando con coordenadas rectangulares (más complicado).

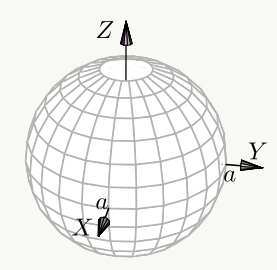

Usamos la parametrización  $\mathbf{r}(x, y) = x \hat{\mathbf{i}} + y \hat{\mathbf{j}} + \sqrt{a^2 - x^2 - y^2} \hat{\mathbf{k}}$ . Solo vamos a calcular el área de la<br>parte superior de la esfera. El área total la obtenemos multiplicando por dos parte superior de la esfera. El área total la obtenemos multiplicando por dos.

• 
$$
z_x = -\frac{x}{\sqrt{a^2 - x^2 - y^2}}
$$
  
\n•  $z_y = -\frac{y}{\sqrt{a^2 - x^2 - y^2}}$   
\n•  $z_y = -\frac{y}{\sqrt{a^2 - x^2 - y^2}}$   
\n**2**  $\iint_D \sqrt{1 + z_x^2 + z_y^2} dA = 2 \iint_D \sqrt{1 + \frac{x^2 + y^2}{a - x^2 - y^2}} dA$ 

Conviene hacer cambio de variable y usar coordenadas polares. Observe que las derivadas se indefinen en la frontera del círculo (si  $r = a$ ). La integral se calcula desde 0 hasta  $r = \epsilon$  con  $0 < \epsilon < a$ .

Al final hacemos 
$$
\epsilon \longrightarrow \alpha
$$
.

$$
A_S = 2 \iint_D \sqrt{1 + \frac{x^2 + y^2}{a - x^2 - y^2}} dA
$$
  
= 
$$
2 \int_0^{2\pi} \int_0^{\epsilon} \frac{a}{\sqrt{a^2 - r^2}} r dr d\theta \text{ si } ; \epsilon \longrightarrow a \text{ (integral impropical!)}
$$
  
= 
$$
2 \int_0^{2\pi} a^2 d\theta = 4a^2 \pi
$$

• Para calculator 
$$
\int_0^e \frac{a}{\sqrt{a^2 - r^2}} r dr
$$
   
hacemos  $u = a^2 - r^2$ ,  $du = -2r dr$ . Queda

$$
-\frac{1}{2}\int_{\alpha^2}^{\alpha^2-\epsilon^2}\frac{\alpha}{\sqrt{\mu}}\,d\mu\,=\,-\frac{\alpha}{2}\frac{\sqrt{\mu}}{1/2}\bigg|_{\alpha^2}^{\alpha^2-\epsilon^2}\,=\,\alpha^2-\alpha\sqrt{\alpha^2-\epsilon^2}\,\,\longrightarrow\,\,\alpha^2\,\,\text{si}\,\,\epsilon\,\longrightarrow\,\alpha.
$$

Nota: Observe que  $A_S$  también se pudo calcular con  $A_S = \iint$  $\sqrt{F_x^2 + F_y^2 + F_z^2}$  $\frac{3}{|F_z|}$  dA. En este caso

 $F(x, y, z) = x^2 + y^2 + z^2 - a^2 = 0$ . Puesto que esta fórmula solo se puede usar si la proyección es *uno*<br>La uno con la superficie, solo podemos considerar la parte superior de la esfera. Pasando a cilíndricas *a uno* con la superficie, solo podemos considerar la parte superior de la esfera. Pasando a cilíndricas, la integral queda igual al cálculo anterior.

(\*) Segunda manera: Coordenadas esféricas. La esfera la podemos parametrizar con coordenadas esféricas,

S: 
$$
r(\theta, \varphi) = a \operatorname{sen} \varphi \cos \theta \hat{\tau} + a \operatorname{sen} \varphi \operatorname{sen} \theta \hat{\tau} + a \cos \varphi \hat{k}
$$
, con  $(\theta, \varphi) \in D = [0, 2\pi[\times[0, \pi]$ 

• ∂r  $=$   $(-α sin θ sin φ, α cos θ sin φ, 0)$ 

$$
\implies \left\| \frac{\partial \mathbf{r}}{\partial \theta} \times \frac{\partial \mathbf{r}}{\partial z} \right\| = a^2 \operatorname{sen} \varphi
$$

 $\bullet$   $\frac{\partial \mathbf{r}}{\partial \varphi}$  = (α cos θ cos φ, α cos φ sen θ, -α sen φ)

$$
A_S = \iint\limits_{D} \left\| \frac{\partial \mathbf{r}}{\partial \theta} \times \frac{\partial \mathbf{r}}{\partial \varphi} \right\| d\varphi d\theta = \int_0^{2\pi} \int_0^{\pi} a^2 \operatorname{sen} \varphi d\varphi d\theta = 4a^2 \pi.
$$

#### Ejemplo 15.10 (Usando una parametrización de S).

Calcular el área del cilindro  $x^2 + y^2 = a^2$  de altura h, es decir  $0 \leq z \leq h$ .

Solución: Como ya vimos, la parametrización de esta superficie es

 $r(\theta, z) = \alpha \cos \theta$  **î**+ $\alpha \sin \theta$  **ĵ**+ $z$  **k**<sup>*j*</sup>,  $(\theta, z) \in D = [0, 2\pi] \times [0, h]$ . Luego,

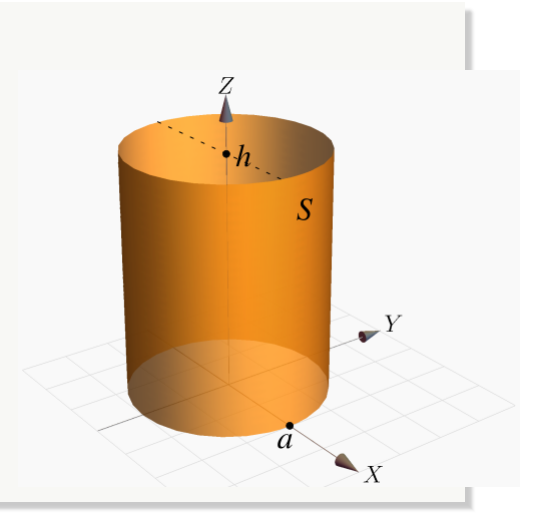

•  $r_{\theta} = (-a \operatorname{sen} \theta, a \cos \theta, 0)$ 

• 
$$
\mathbf{r}_z = (0, 0, 1)
$$
  
\n•  $\left\| \frac{\partial \mathbf{r}}{\partial \theta} \times \frac{\partial \mathbf{r}}{\partial z} \right\| = ||(\mathbf{a} \cos \theta, \mathbf{a} \sin \theta, 0)|| = \mathbf{a}.$ 

∂z

Entonces,

$$
A_S = \iint_D \left\| \frac{\partial \mathbf{r}}{\partial \theta} \times \frac{\partial \mathbf{r}}{\partial z} \right\| \, dz \, d\theta = \int_0^{2\pi} \int_0^h a \, dz \, d\theta = 2h\pi a.
$$

# <span id="page-12-0"></span>**15.3 Integral sobre una superfice.**

#### **Definición 15.3**

Sea D un conjunto abierto y medible y S una superficie regular parametrizada por la función  $r(u, v)$ , de clase C<sup>1</sup> en  $\overline{D}$  = interior(D) ∪ ∂D, donde (u, v) ∈ D, de modo que  $\overline{\phantom{a}}$  $\frac{\partial \mathbf{r}}{\partial \mathbf{u}} \times \frac{\partial \mathbf{r}}{\partial \mathbf{v}}$ ∂v  $\begin{array}{c} \begin{array}{c} \begin{array}{c} \begin{array}{c} \end{array} \\ \end{array} \\ \begin{array}{c} \end{array} \end{array} \end{array}$  $\begin{array}{c} \begin{array}{c} \begin{array}{c} \begin{array}{c} \end{array} \\ \end{array} \\ \begin{array}{c} \end{array} \end{array} \end{array}$  $> 0$ para todo  $(u, v) \in D$ , y r es una biyección entre D y S.

Sea  $f(x, y, z)$  una función definida y acotada sobre  $\overline{S}$ . Se define la integral de superficie de f sobre S por

$$
\iint_{S} f(x, y, z) dS = \iint_{D} f(r(u, v)) \left\| \frac{\partial r}{\partial u} \times \frac{\partial r}{\partial v} \right\| dA.
$$

Si S = S<sub>1</sub> ∪ ... ∪ S<sub>m</sub> es la unión finita de superficies parametrizadas que se intersecan a lo sumo en curvas que forman parte de sus fronteras entonces,

$$
\iint_{S} g(x, y, z) dS = \sum_{i}^{m} \iint_{S_i} g(x, y, z) dS
$$

Integral de superficie con coordenadas rectangulares.

**Caso** S :  $z = f(x, y)$ 

Si S :  $z = f(x, y)$  con f de clase C<sup>1</sup> sobre  $\overline{D}$ .

Se puede parametrizar S con con  $r(x, y) = x \hat{i} + y \hat{j} + z(x, y) \hat{k}$  con  $(x, y) \in D$ . Entonces

$$
\iint_{S} g(x, y, z) dS = \iint_{D} g(x, y, z(x, y)) \sqrt{1 + z_x^2 + z_y^2} dA.
$$

#### Integral superficie−Proyectando sobre varios varios planos.

Asumimos que S es una superficie regular y que F es continuamente diferenciable e inyectiva sobre la proyección D (un conjunto con interior no vacío)

**a) Proyectando sobre** XY: Si S :  $z = z(x, y)$  o S : F(x, y, z) = 0, con  $(x, y) \in D_{xy}$ 

$$
\iint_{S} g(x, y, z) dS = \iint_{D_{xy}} g(x, y, z(x, y)) \sqrt{1 + z_x^2 + z_y^2} dA,
$$

o, en "versión implícita",

$$
\iint_{S} g(x, y, z) dS = \iint_{D_{xy}} g(x, y, z(x, y)) \sqrt{\frac{F_{x}^{2} + F_{y}^{2} + F_{z}^{2}}{F_{z}^{2}}} dA
$$

**b) Proyectando sobre** XZ**:** Si S :  $y = y(x, z)$  o S :  $F(x, y, z) = 0$ , con  $(x, z) \in D_{xz}$ 

$$
\iint_{S} g(x, y, z) dS = \iint_{D_{xz}} g(x, y(x, z), z) \sqrt{1 + y_x^2 + y_z^2} dA
$$

o, en "versión implícita",

$$
\iint_{S} g(x, y, z) dS = \iint_{D_{xz}} g(x, y(x, z), z) \sqrt{\frac{F_{x}^{2} + F_{y}^{2} + F_{z}^{2}}{F_{y}^{2}}} dA
$$

**c) Proyectando sobre** YZ**:** Si S :  $x = x(y, z)$  o S : F(x, y, z) = 0, con  $(y, z) \in D_{yz}$ 

$$
\iint_{S} g(x, y, z) dS = \iint_{D_{yz}} g(x(y, z), y, z) \sqrt{1 + x_y^2 + x_z^2} dA
$$

o, en "versión implícita",

$$
\iint_{S} g(x, y, z) dS = \iint_{D_{yz}} g(x(y, z), y, z) \sqrt{\frac{F_{x}^{2} + F_{y}^{2} + F_{z}^{2}}{F_{x}^{2}}} dA
$$

Calcular la integral de superficie  $\iiint$ S  $\frac{z + x^2}{\cdot}$  $\frac{2+x}{1+4x^2}$  dS con S la porción de la superficie  $z = 4 - x^2$  limitada por el plano  $x + 2y = 4$ , como se muestra en la figura

Solución: En coordenadas rectangulares,

$$
\sqrt{1 + z_x^2 + z_y^2} = \sqrt{1 + 4x^2}
$$
  

$$
\iint_S \frac{z + x^2}{\sqrt{1 + 4x^2}} dS = \iint_D \frac{4 - x^2 + x^2}{\sqrt{1 + 4x^2}} \sqrt{1 + 4x^2} dA
$$
  

$$
= \int_0^2 \int_0^{2 - x/2} 4 dy dx = 12.
$$

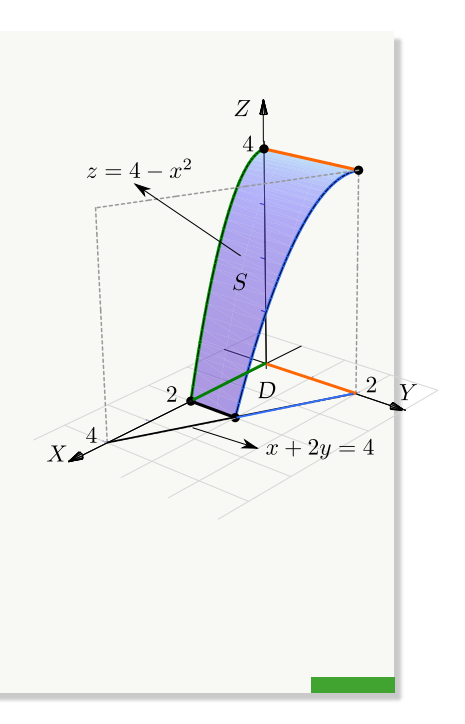

#### Ejemplo 15.12 (Integrando sobre YZ).

Calcular la integral de superficie  $\iint 2xyz dS$  con S la parte del plano  $y = x$  limitado por  $z =$ S  $x^2 + y^2$ , como se muestra en la figura.

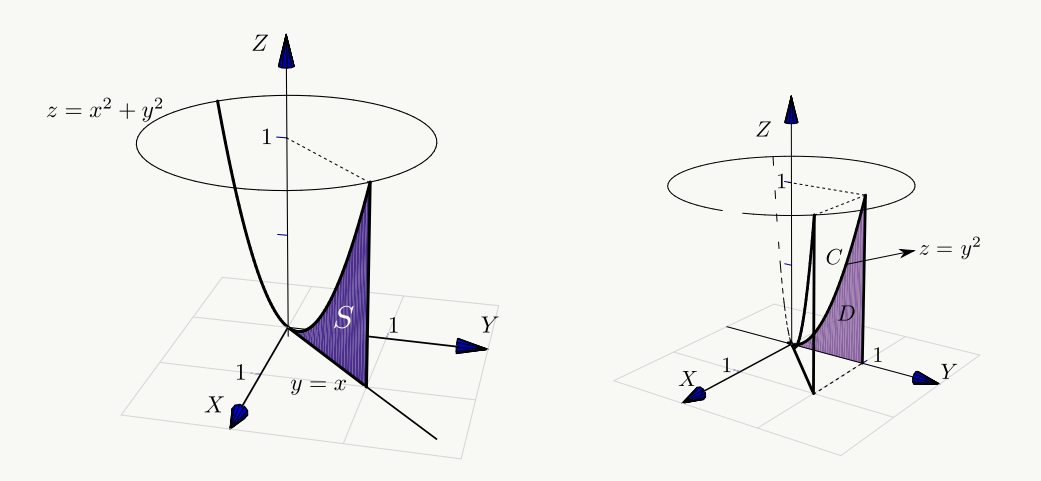

**Figura 15.5:** Superficie S

Solución: La superficie <sup>S</sup> solo se puede proyectar en los planos XZ o en YZ. La curva <sup>C</sup> de la proyección en el plano YZ se obtiene como la intersección del plano y el paraboloide: C :  $y = x \cap z = x^2 + y^2 \implies C : z = 2y^2$ 

Como proyectamos en YZ, entonces S :  $x = y$  y  $\sqrt{1 + x_y^2 + x_z^2} =$ <sup>2</sup>. Luego,

$$
\iint_{S} 2xyz \, dS = \iint_{D} 2xyz \, \sqrt{1 + x_y^2 + x_z^2} \, dA
$$

$$
= \int_{0}^{1} \int_{0}^{2y^2} 2y^2 z \, \sqrt{2} \, dz \, dy
$$

$$
= 4\sqrt{2}/7
$$

Calcular la integral de superficie  $\iint z + 2x + \frac{4}{3}$ con S la parte del plano  $\frac{x}{2} + \frac{y}{3} + \frac{z}{4}$ 3 y dS  $+\frac{y}{x}$ 3  $+\frac{z}{z}$  $\frac{2}{4}$  = 1 situada en el primer octante.

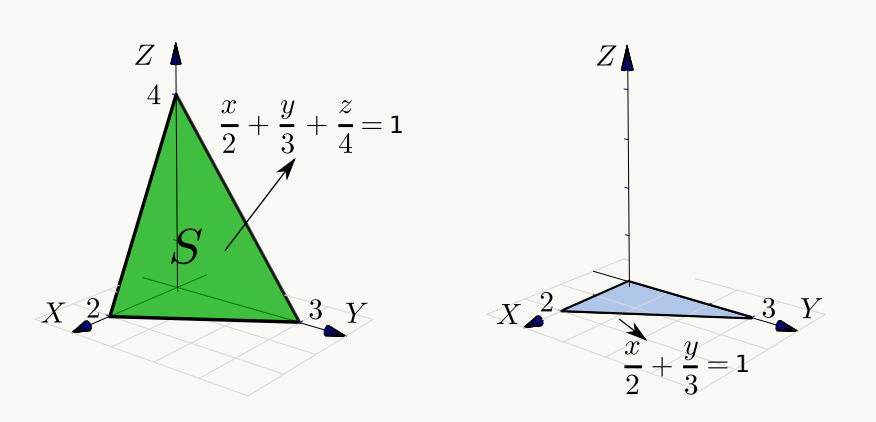

**Solución:** Como S :  $z = 4 - 2x - \frac{4}{3}$  $\frac{4}{3}$  y entonces  $\sqrt{1 + z_x^2 + z_y^2} =$ √  $\overline{61}/3$ . Las variables de integración son  $x$  e y así que debemos sustituir  $z$  en el integrando,

$$
\iint_{S} z + 2x + 4/3y \, dS = \iint_{D} (z + 2x + 4/3y) \sqrt{1 + z_x^2 + z_y^2} \, dA
$$

$$
= \int_{0}^{2} \int_{0}^{3-3x/2} \left( 4 - 2x - \frac{4}{3} y + 2x + \frac{4}{3} y \right) \frac{\sqrt{61}}{3} \, dy \, dx
$$

$$
= \int_{0}^{2} \int_{0}^{3-3x/2} 4 \frac{\sqrt{61}}{3} \, dy \, dx = 4\sqrt{61}.
$$

 $=1$ 

 $\overline{2}$ 

Sea  $a > 0$  y sea I =  $\iiint$ S 1  $\frac{1}{a^2 + z^2}$  dS con S el cilindro  $x^2 + y^2 = a^2$  limitado por los planos  $z = 0$  y  $z = h > 0$ .

- **a.**) Calcular I usando coordenadas rectangulares, S :  $x = \sqrt{a^2 y^2}$
- **b.**) Calcular I usando la parametrización S<sub>1</sub> :  $r(\theta, z) = \alpha \cos \theta \hat{i} + \alpha \sin \theta \hat{j} + z \hat{k}$ ,  $(\theta, z) \in D$  =  $[-\pi/2, \pi/2] \times [0, h].$

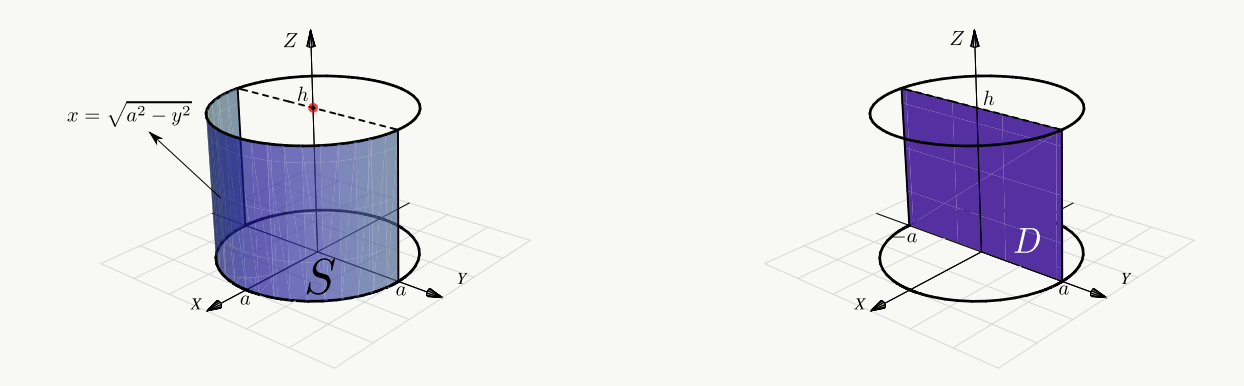

#### Solución:

**a.**) Proyectando sobre YZ, S :  $x = \sqrt{a^2 - y^2}$ . En este caso,  $\sqrt{1 + x_y^2 + x_z^2} = \frac{a}{\sqrt{a^2 - y^2}}$  $\sqrt{a^2-y^2}$ 

$$
\iint_{S} \frac{1}{a^2 + z^2} dS = \iint_{D} \frac{1}{a^2 + z^2} \frac{a}{\sqrt{a^2 - y^2}} dy dz
$$
  
\n
$$
= \int_{-a}^{a} \frac{a}{\sqrt{a^2 - y^2}} dy \int_{0}^{h} \frac{1}{a^2 + z^2} dz \quad \text{(la primera integral es impropia)},
$$
  
\n
$$
= \lim_{\epsilon \to 0^+} a \arcsin \left(\frac{y}{a}\right) \Big|_{-a+\epsilon}^{a-\epsilon} \cdot \frac{1}{a} \arctan \left(\frac{z}{a}\right) \Big|_{0}^{h} = \left(a \frac{\pi}{2} + a \frac{\pi}{2}\right) \frac{1}{a} \arctan \left(\frac{h}{a}\right)
$$

**b.)** En este caso, esta es la manera fácil. Usando la parametrización uno-uno

$$
\mathbf{r}(\theta, z) = \mathbf{a} \cos \theta \, \mathbf{\hat{i}} + \mathbf{a} \sin \theta \, \mathbf{\hat{j}} + z \, \mathbf{\hat{k}}, \, (\theta, z) \in \mathbf{D} = [-\pi/2, \pi/2] \times [0, h].
$$

• 
$$
r_{\theta} = (-a \operatorname{sen} \theta, a \cos \theta, 0)
$$

• 
$$
r_z = (0, 0, 1)
$$

• 
$$
\left\|\frac{\partial \mathbf{r}}{\partial \theta} \times \frac{\partial \mathbf{r}}{\partial z}\right\| = ||(\mathbf{a} \cos \theta, \mathbf{a} \sin \theta, 0)|| = \mathbf{a}.
$$

$$
\iint_{S} \frac{1}{\alpha^2 + z^2} dS = \iint_{D} \frac{1}{\alpha^2 + z^2} \left\| \frac{\partial r}{\partial \theta} \times \frac{\partial r}{\partial z} \right\| dz d\theta = \int_{-p i/2}^{\pi/2} \int_{0}^{h} \frac{a}{\alpha^2 + z^2} dz d\theta = \pi \arctan\left(\frac{h}{a}\right).
$$

Note que usando esta parametrización no tenemos problemas de singularidades.

#### Ejemplo 15.15

Calcule la integral de superficie

$$
I = \iint_{S} \ln z \, dS
$$

con S el casquete de esfera  $x^2+y^2+z^2=1$ ,  $\frac{1}{2}$  $\frac{1}{2} \leq z \leq 1.$ 

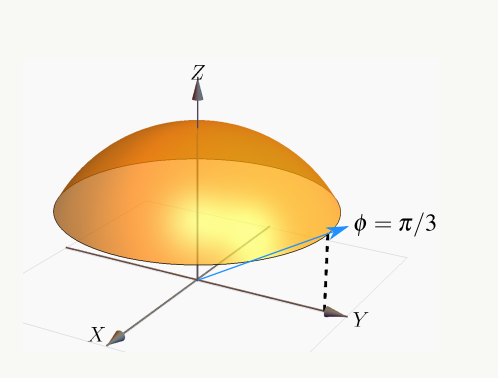

#### Solución:

En coordenadas rectangulares S :  $z = \sqrt{1 - x^2 - y^2}$ , con  $z \in [1/2, 1]$ . Entonces la proyección<br>sobre el plano. YV es el círculo de ecuación  $x^2 + y^2 = 3/4$ . Las variables de integración son x e 31 sobre el plano XY es el círculo de ecuación  $x^2 + y^2 = 3/4$ . Las variables de integración son  $x e y$ así que debemos sustituir z en el integrando,

$$
\iint_{S} \ln z \, dS = \iint_{D} \ln(z) \sqrt{1 + z_x^2 + z_y^2} \, dA
$$
  
\n
$$
= \iint_{D} \log \left( \sqrt{1 - x^2 - y^2} \right) \sqrt{1 + \frac{x^2 + y^2}{1 - x^2 - y^2}} \, dA,
$$
 (pasamos a polares),  
\n
$$
= \int_{0}^{2\pi} \int_{0}^{\sqrt{3/4} \log(\sqrt{1 - r^2})} \frac{r}{\sqrt{1 - r^2}} \, dr \, d\theta
$$
 (usamos la sustitución u<sup>2</sup> = 1 - r<sup>2</sup>),  
\n
$$
= \pi (\ln 2 - 1)
$$
 (la integral es impropia, se calcula con u → 0).

• Otra manera es usar una parametrización del casquete de la esfera basada en coordenadas esféricas. Observe que los parámetros son θ y  $φ$ . En este caso,  $ρ = 1$ .

 $\begin{array}{c} \hline \end{array}$  $\begin{array}{c} \hline \end{array}$  $=$  sen  $\varphi$  cos  $\theta$  $y = \text{sen } \varphi \text{ sen } \theta$  $z = \cos \varphi$  $\implies$  r( $\theta$ ,  $\varphi$ ) = (sen  $\varphi$  cos  $\theta$ , sen  $\varphi$  sen  $\theta$ , cos  $\varphi$ ),  $(\theta, \varphi) \in [0, 2\pi[\times[0, \pi/3]]$ .

El valor  $\varphi = \pi/3$  se obtiene de resolver  $z = 1 \cdot \cos \varphi = \frac{1}{2}$ . Luego,

- $r_{\theta} = (-\sin \theta \sin \varphi, \cos \theta \sin \varphi, 0)$
- $r_\varphi = (\cos \theta \cos \varphi, \cos \varphi \sin \theta, -\sin \varphi)$

• 
$$
\left\|\frac{\partial \mathbf{r}}{\partial \theta} \times \frac{\partial \mathbf{r}}{\partial \varphi}\right\| = \text{sen } \varphi > 0 \text{ en } [0, \pi/3],
$$

Las variables de integración son <sup>φ</sup> <sup>y</sup> <sup>θ</sup>, así que debemos sustituir <sup>z</sup> en el integrando. Para resolver la integral se hace la sustitución  $u = cos φ$ ,

$$
\iint_{S} \ln z \, dS = \int_{0}^{2\pi} \int_{0}^{\pi/3} \ln(\cos \varphi) \sin \varphi \, d\varphi d\theta = -\int_{0}^{2\pi} \int_{1}^{\cos \pi/3} \ln(u) \, du \, d\theta = \pi (\ln 2 - 1)
$$

• También podemos usar otra parametrización: Como S :  $x^2 + y^2 = 1 - z^2$ , con  $\frac{1}{2} \le z \le 1$ ; podemos parametrizar el casquete como

$$
\mathbf{r}(z,\theta) = \sqrt{1-z^2} \cos t \ \mathbf{\hat{i}} + \sqrt{1-z^2} \sin t \ \mathbf{\hat{j}} + z \ \mathbf{\hat{k}} \cos \frac{1}{2} \le z \le 1 \ y \ \theta \in [0,2\pi[.
$$

$$
\bullet \quad \left\| \frac{\partial \mathbf{r}}{\partial z} \times \frac{\partial \mathbf{r}}{\partial \theta} \right\| = \left\| (-\sqrt{1 - z^2} \cos t, \ -\sqrt{1 - z^2} \sin t, \ -z) \right\| = 1
$$

En este caso las variables de integración son z y θ así que no hay nada que sustituir en la integral,

$$
\iint_{S} \ln z \, dS = \int_{0}^{2\pi} \int_{1/2}^{1} \ln(z) \cdot 1 \, dz \, d\theta = \pi (\ln 2 - 1)
$$

# <span id="page-18-0"></span>**15.4 Ejercicios**

<span id="page-18-1"></span>**[R](#page-21-1) 15.4.1** Determine el área de la superficie S de ecuación  $z = x^2 + y^2$  que se encuentra limitada por los planos  $z = 4$ ,  $z = 1$ ,  $y = x$  $y$  el plano  $y = 0$ , tal  $y$  como se muestra en la figura

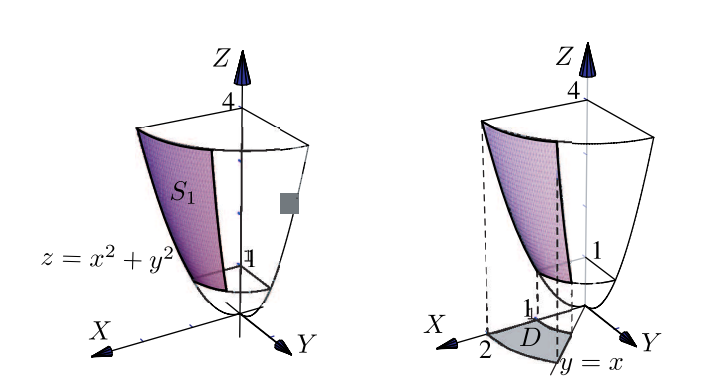

<span id="page-19-0"></span>**[R](#page-21-2) 15.4.2** Sea S la superficie del cono  $z^2 = x^2 + y^2$ comprendida entre  $z = 0$  y  $z = 1$ . Usando integral de superficie, calcular el área de la superficie S.

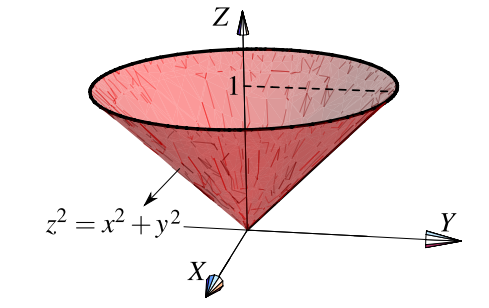

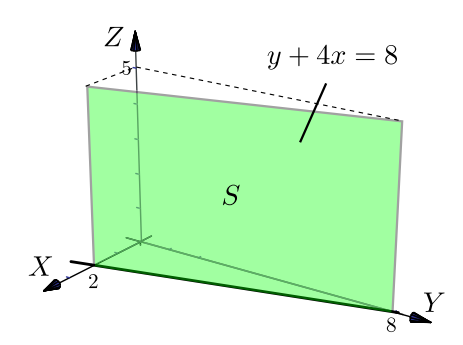

<span id="page-19-1"></span>**[R](#page-22-1) 15.4.3** Calcule  $\int \int x^2 - 2y + z \, dS$  donde S es S la superficie de la figura.

<span id="page-19-2"></span>**[R](#page-22-2) 15.4.4** Sea S la porción de superficie de ecuación  $z = 4 - y^2$  limitada por las superficies  $z = 3$ ,  $x = 4$ ,  $z = 0$  y  $x = y$ , tal y como se muestra en la figura de la derecha. Calcular  $\int$ S  $(2xy + z + 1) dS$ 

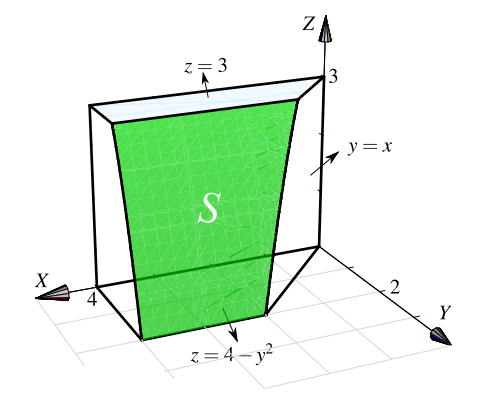

<span id="page-19-3"></span>**15.4.5** Calcule la integral de superficie

$$
\iint\limits_{s} (x^2 + y^2 + z) \, dS
$$

donde S es la superficie de ecuación  $z = 9 - x^2 - y^2$ , limitada por el plano  $z = 0$  tal y como se muestra en la figura a la derecha.

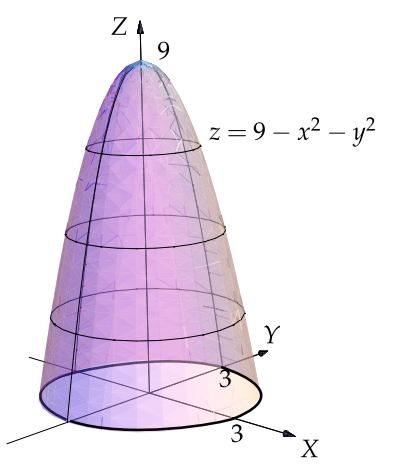

<span id="page-20-0"></span>**[R](#page-22-4) 15.4.6** Sea E el sólido que se muestra en la figura a la derecha y sea <sup>S</sup> la frontera de <sup>E</sup>, es decir,  $S = \partial E$ . Calcule  $\iiint$ S  $xy(z + 1)$  dS

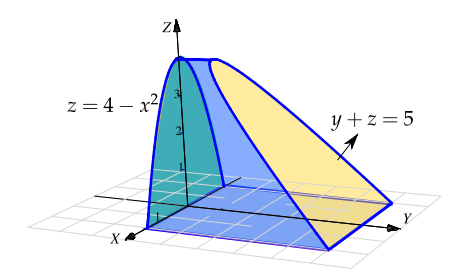

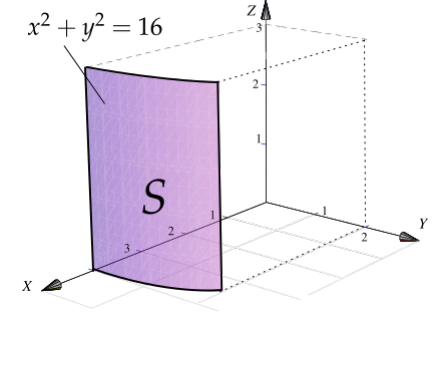

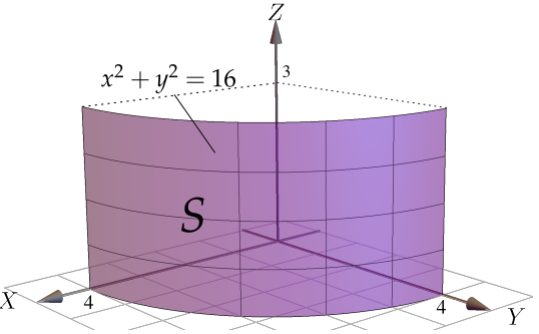

<span id="page-20-1"></span>**[R](#page-23-0) 15.4.7** Calcule el área de la superficie S tal y como se muestra en la figura a la derecha.

<span id="page-20-2"></span>**[R](#page-23-1) 15.4.8** Calcule el área de la superficie S tal y como se muestra en la figura a la derecha.

<span id="page-20-3"></span>**[R](#page-23-2) 15.4.9** La superficie S es el trozo del cilindro  $z - x^2 = 0$  que está limitado por los planos  $y = 0$ ,  $y = x$   $y = 4$ , en el primer octante. La Superficie S se muestra en la figura que sigue. Calcule el área de <sup>S</sup>.

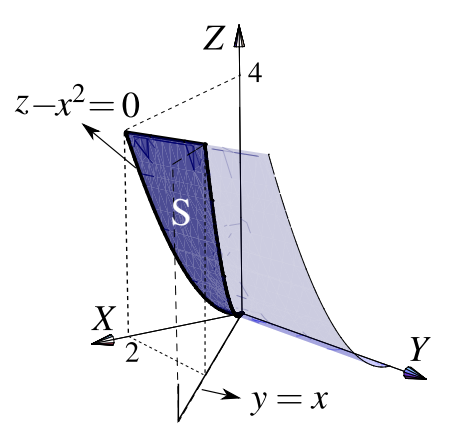

<span id="page-21-3"></span>**[R](#page-23-3) 15.4.10** Determine el área de la superficie S de ecuación  $z = x^2 + y^2$  que se encuentra limitada por los planos  $z = 1$ ,  $z = 3$ ,  $y = x y$ el plano  $x = 0$ , tal y como se muestra en la figura.

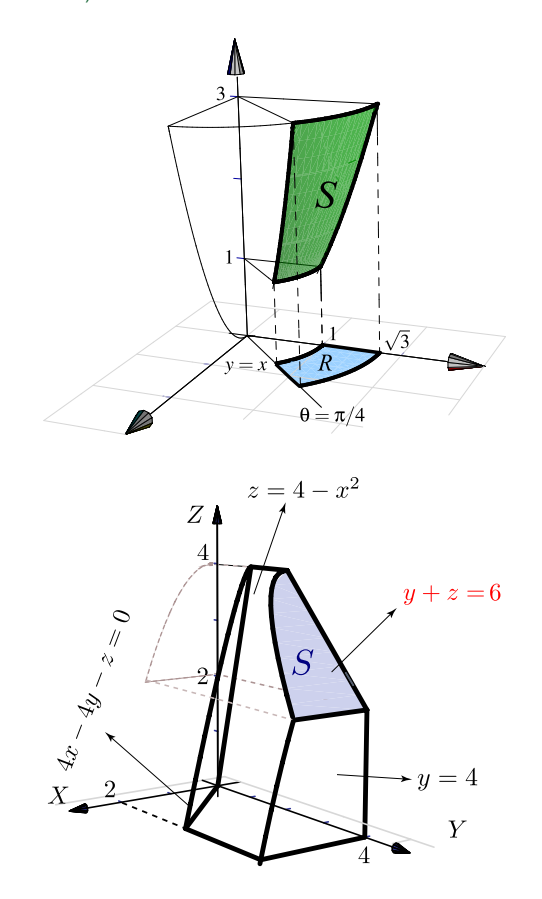

<span id="page-21-4"></span>**15.4.11** Calcule el área de la superficie S tal y como se muestra en la figura a la derecha.

# <span id="page-21-0"></span>**15.5 Solución de los ejercicios**

**[15.4.1](#page-18-1) R** Vamos a proyectar sobre el plano xy. Como se ve en la figura, la proyección está entre los círculos  $x^2 + y^2 = 1$  y  $x^2 + y^2 = 2$  con  $0 \le \theta \le \pi/4$ . Entonces

<span id="page-21-1"></span>
$$
A_S = \iint_D \sqrt{1 + z_x^2 + z_y^2} dA
$$
  
= 
$$
\iint_D \sqrt{1 + 4x^2 + 4y^2} dy dx
$$
  
= 
$$
\int_0^{\pi/4} \int_1^2 \sqrt{4r^2 + 1} r dr d\theta, \text{ (sustitución: } u = 4r^2 + 1)
$$
  
= 
$$
\frac{\left(-5\sqrt{5} + 17\sqrt{17}\right)\pi}{48}
$$

<span id="page-21-2"></span>15.4.2 **8** el círculo 
$$
x^2 + y^2 = 1
$$
.  
\n**dS** =  $\sqrt{z_x^2 + z_y^2 + 1}$  dA =  $\sqrt{\frac{x^2}{x^2 + y^2} + \frac{y^2}{x^2 + y^2} + 1}$  dA

$$
A_S = \iint_S dS = \int_0^{2\pi} \int_0^1 \sqrt{2}r \, dr \, d\theta = \pi \sqrt{2}.
$$

<span id="page-22-1"></span>**[15.4.3](#page-19-1) R**

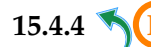

[15.4.4](#page-19-2) **R** Proyectamos sobre XY.

<span id="page-22-2"></span>
$$
\iint_{S} (2xy + z + 1) dS = \int_{1}^{2} \int_{y}^{4} (2xy + z + 1) \sqrt{4y^{2} + 1} dx dy
$$

$$
= \int_{1}^{2} \int_{y}^{4} (2xy + 4 - y^{2} + 1) \sqrt{4y^{2} + 1} dx dy
$$

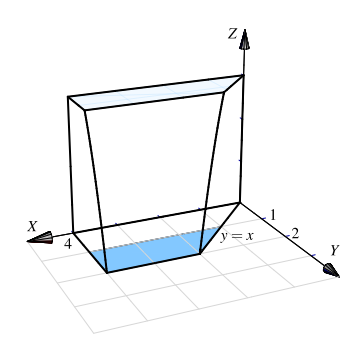

<span id="page-22-3"></span>**[15.4.5](#page-19-3) R** Proyectando sobre XY, tenemos S : 9 − x<sup>2</sup> − y<sup>2</sup>. Usando coordenadas polares queda  $\int$ s  $(x^2 + y^2 + z) dS = \int_{0}^{2\pi}$  $\boldsymbol{0}$  $\int_0^3$  $\boldsymbol{0}$ 9r √  $4r^2 + 1$  drd $\theta$ 

<span id="page-22-4"></span>15.4.6   
\n
$$
S = S_1 + S_2 + S_3 + S_4 \text{ donde } S_1: y + z = 5, S_2: 4 - x^2, S_3: z = 0, y S_4: y = 0.
$$
\n
$$
\iint_S xy(z+1) dS = \iint_{S_1} xy(z+1) dS + \iint_{S_2} xy(z+1) dS + \iint_{S_3} xy(z+1) dS + \iint_{S_4} xy(z+1) dS
$$

Ahora elegimos los planos de proyección para cada superficie.

a.) Proyectando sobre XZ,  $S_1: y = 5-z$ . Entonces  $\iint_{S_1}$  $xy(z+1)$  dS =  $\int_0^2$ −2  $\int^{4-x^2}$  $\boldsymbol{0}$  $(x(5 - z)(z+1))$ √ 2 ?dzdx

b.) Proyectando sobre YZ,  $S_2$  :  $x =$  $\sqrt{4-z}$ . Entonces  $\iint_{S_1}$  $xy(z + 1) dS = \int_0^4$  $\boldsymbol{0}$  $\int^{5-z}$ 0 √  $\overline{4-z}$  y(z +

$$
1)\sqrt{\frac{4(4-z)+1}{4(4-z)}}\;dydz
$$

c.) Proyectando sobre XY,  $S_3 : z = 0$ . Entonces  $\iint_{S_3}$  $xy(z+1) dS = \int_0^2$ −2  $\int_0^5$  $\boldsymbol{0}$ xy √ 1 dydx

<span id="page-22-0"></span>d.) Proyectando sobre XZ,  $S_4 : y = 0$ . Entonces  $\iint_{S_3}$  $xy(z + 1)$  dS =  $\int_0^2$ −2  $\int^{4-x^2}$  $\boldsymbol{0}$  $x \cdot 0 \cdot z$ √  $1 dzdx = 0$ 

<span id="page-23-0"></span>

[15.4.7](#page-20-1) **R** Proyectando sobre YZ.

$$
A_S = \iint_S 1 \cdot dS = \int_0^2 \int_0^3 \sqrt{\frac{y^2}{16 - y^2} + 1} \, dz \, dy
$$

$$
= \int_0^2 \frac{12}{\sqrt{16 - y^2}} \, dy = 2\pi
$$

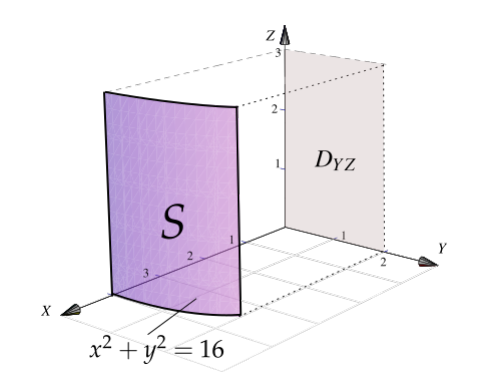

$$
15.4.8 \, \text{R}
$$

<span id="page-23-1"></span>**[15.4.8](#page-20-2) <sup>R</sup>** Proyectando sobre YZ.

$$
A_S = \iint_S 1 \cdot dS = \int_0^4 \int_0^3 \sqrt{\frac{y^2}{16 - y^2} + 1} \, dz \, dy
$$
  
\n
$$
= \int_0^4 \frac{12}{\sqrt{16 - y^2}} \, dy = 6\pi
$$
  
\nObserve que 
$$
\int_0^4 \frac{12}{\sqrt{16 - y^2}} \, dy
$$
es impropia convergen-  
\nte. Puede usar 
$$
\int_0^{\frac{12}{\sqrt{16 - y^2}}} \, dy = 12 \arcsin\left(\frac{y}{4}\right) + K
$$
  
\npara hacer el cálculo.

$$
15.4.9 \, \text{R}
$$

<span id="page-23-2"></span>
$$
A = \iint_{\mathbf{S}} d\mathbf{S} = \int_{0}^{2} \int_{0}^{x} \sqrt{4x^{2} + 1} dy dx
$$

$$
= \int_{0}^{2} x \sqrt{4x^{2} + 1} dx
$$

$$
= \int_{1}^{17} \sqrt{u} \frac{du}{8} = \frac{u^{\frac{3}{2}}}{12} \Big|_{1}^{17} = 5{,}7577
$$

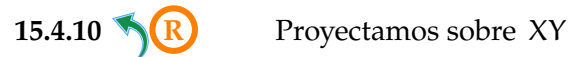

<span id="page-23-3"></span>

<span id="page-24-0"></span>
$$
A_S = \iint_S dS
$$
  
=  $\int_{\pi/4}^{\pi/2} \int_1^{\sqrt{3}} \sqrt{1 + 4r^2} r dr d\theta$   
=  $\frac{1}{12} \int_{\pi/4}^{\pi/2} (1 + 4r^2)^{3/2} \Big|_1^{\sqrt{3}} d\theta = \frac{\pi}{48} (13\sqrt{13} - 5\sqrt{5})$   
15.4.11

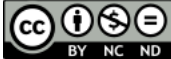

Este material se distribuye bajo licencia Creative Commons "Atribución-NoComercial-SinDerivadas 4.0 Internacional" (CC BY-NC-ND 4.0) (ver; [https:](https://creativecommons.org/licenses/by-nc-nd/4.0/deed.es) [//creativecommons.org/licenses/by-nc-nd/4.0/deed.es](https://creativecommons.org/licenses/by-nc-nd/4.0/deed.es))

### Citar como:

Walter Mora F. *Cálculo en Varias Variables. Visualización interactiva.* (2019) 2da ed. [ebook] Cartago, Costa Rica. Revista digital, Matemática, Educación e Internet. [https://tecdigital.tec.ac.cr/](https://tecdigital.tec.ac.cr/servicios/revistamatematica/material_didactico/libros/ ) [servicios/revistamatematica/material\\_didactico/libros/](https://tecdigital.tec.ac.cr/servicios/revistamatematica/material_didactico/libros/ ).

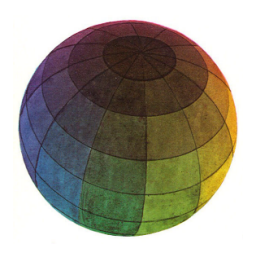

Revisado: Julio, 2022

Versión actualizada (correcciones, nuevos ejemplos y ejercicios) de este libro y las aplicaciones CDF: [https://tecdigital.tec.ac.cr/servicios/revistamatematica/material\\_didactico/libros/](https://tecdigital.tec.ac.cr/servicios/revistamatematica/material_didactico/libros/)

<http://www.matematicainteractivacr.com/>